# Roteamento Multicaminhos em Redes Definidas por Software

Pedro H.A. Rezende $^1$ , Luís F. Faina $^1$ , Lásaro Camargos $^1$  e Rafael Pasquini $^1$ 

<sup>1</sup>Faculdade de Computação (FACOM) – Universidade Federal de Uberlândia (UFU) Caixa Postal 593 – 38.408-100 – Uberlândia – MG – Brazil

pedroh@mestrado.ufu.br,{luisfaina,lasaro,rafael.pasquini}@ufu.br

*Resumo. Este artigo apresenta e avalia um mecanismo para suportar roteamento multicaminhos em Redes Definidas por Software (SDN) OpenFlow. Utilizando informações do monitoramento de vazão e atraso para fluxos, tendo por base consultas explícitas a contadores OpenFlow mantidos nos elementos de rede, o modulo proposto de multicaminhos é capaz de ramificar fluxos na rede, de tal forma a atender demandas de largura de banda. O mecanismo multicaminhos proposto, diferentemente do MPTCP (MultiPath TCP), não requer nenhuma atualização na pilha de protocolos existente nos sistemas finais. Por ser uma solução desenvolvida diretamente no controlador OpenFlow, é capaz de tratar qualquer fluxo utilizando a rede. Os resultados apresentados neste artigo demonstram o funcionamento do mecanismo de multicaminhos, evidenciando o comportamento da solução frente a existência ou não de tráfego concorrente através dos enlaces compondo a rede.*

*Abstract. This paper presents and evaluates a mechanism to provide multipath routing in OpenFlow Software Defined Networks. Based on monitoring information regarding throughput and flow latency, gathered from a polling mechanism which reads counters maintained at OpenFlow network elements, the proposed multipath module is capable of splitting flows across disjoint paths in the network, in order to satisfy bandwidth demands. The proposed multipath module, differently from MultiPath TCP, does not require changes in the protocol stack of end-hosts. Once such solution is completely developed in an OpenFlow controller, it is able to handle any flow using the network. This paper details the multipath module workings, highlighting its behavior in the presence or absence of concurrent traffic in the links composing the network.*

# 1. Introdução

Embora haja abundância de caminhos na Internet, um fluxo é, em geral, encaminhado por um único caminho. Alternativamente, o roteamento multicaminhos permite que o tráfego seja encaminhado redundantemente ou com maior vazão fim-a-fim, proporcionando melhor uso dos recursos da rede, segurança, bem como melhor qualidade de serviço.

*Equal-Cost-MultiPath* (ECMP) [Thaler 2000] e *MultiPath* TCP (MPTCP) [Ford et al. 2013] são soluções bem conhecidas para prover multicaminhos. A primeira determina a interface de egresso de um fluxo por meio do *hash* do cabeçalho dos pacotes compondo-o. Assim, mesmo que diferentes fluxos entre as mesmas entidades fim-a-fim sigam caminhos distintos, todo o tráfego para um dado fluxo tende a seguir o mesmo caminho. O MPTCP, por sua vez, divide um fluxo TCP em sub-fluxos, o que permite

que cada sub-fluxo seja, do ponto de vista lógico, transmitido por um caminho distinto. Contudo, o MPTCP é centrado nos sistemas finais e mesmo alterando a pilha de protocolo destes elementos, não há garantia alguma de que estes sub-fluxos serão, de fato, encaminhados através de multicaminhos disjuntos do ponto de vista físico.

Recentemente, Redes Definidas por Software (*Software Defined Networks* - SDN) vêm chamando a atenção da indústria e academia. SDN separa os planos de controle, responsável pela tomada de decisões de roteamento de fluxos, e de dados, responsável pelo encaminhamento dos fluxos de acordo com as decisões do plano de controle.

OpenFlow [Foundation 2013] é, provavelmente, a arquitetura SDN mais amplamente conhecida e pesquisada. Além da separação entre os planos de controle e dados, o OpenFlow contempla contadores estatísticos de diferentes métricas (e.g., números de bytes e pacotes recebidos/transmitidos) e granularidades (e.g., por fluxo, por grupo ou por interface), além das mensagens para a coleta destas métricas nos elementos de rede.

Em trabalho anterior [Rezende et al. 2015], fundamental para o mecanismo de multicaminhos proposto neste artigo, desenvolveu-se um módulo de monitoramento para um controlador OpenFlow. O módulo de monitoramento enriquece, de maneira precisa, a visão do controlador referente ao estado atual da malha de elementos de rede, incluindo aferições referentes a atraso e consumo de largura de banda em diversas granularidades.

Uma vez que o plano de controle OpenFlow, materializado na figura de um controlador que contempla o módulo de monitoramento apresentado em [Rezende et al. 2015, Rezende 2016], tem uma visão global e enriquecida da rede, o mesmo pode ser utilizado na obtenção de um mecanismo de roteamento multicaminhos que leve à melhor utilização de recursos da rede, de forma transparente às aplicações. Este é o escopo de investigação deste artigo.

Este artigo propõe um mecanismo para roteamento multicaminhos em Open-Flow, bem como avalia os resultados alcançados através de um protótipo. Este artigo também apresenta como o mecanismo proposto para o roteamento multicaminhos está integrado ao módulo de monitoramento apresentado e validado no trabalho anterior [Rezende et al. 2015, Rezende 2016].

Experimentos exploram o mecanismo proposto de multicaminhos, evidenciando seu comportamento na presença e na ausência de tráfego concorrente. Os resultados mostram o ganho de tempo ou de largura de banda quando da adoção de multicaminhos para o encaminhamento de fluxos. O protótipo foi avaliado durante a transferência de arquivos com o SCP e através da geração de tráfego sintético a partir do gerador IPerf.

O restante deste artigo está organizado com se segue. Seção 2 apresenta os trabalhos relacionados. Seção 3 detalha o mecanismo de multicaminhos proposto. Seção 4 discute os experimentos, resultados e análises dos dados obtidos do protótipo desenvolvido. Finalmente, a Seção 5 resume os conclusões do trabalho.

# 2. Trabalhos Relacionados

[Sandri et al. 2015] propõe o uso do MPTCP em conjunto com a arquitetura SDN. Na abordagem proposta pelos autores, um controlador SDN é utilizado para garantir que os sub-fluxos gerados pelo MPTCP sempre passem por caminhos disjuntos. Entretanto, de acordo com a proposta dos autores, o *host* precisa definir à *priori* quantos sub-fluxos

serão usados pelo MPTCP. Caso o *host* requisite um novo caminho e a rede não possa disponibilizar mais caminhos disjuntos, o controlador irá recusar essa requisição.

Em [van der Pol et al. 2012] os autores apresentam um mecanismo de multicaminhos baseado no MPTCP e OpenFlow. Os autores usam o OpenFlow para descobrir a topologia da rede e aplicar regras de encaminhamento baseadas em um conjunto fixo de 8 identificadores de VLANs. O MPTCP está configurado para particionar o tráfego total em 8 sub-fluxos e o OpenFlow atribui um caminho disjunto para cada um dos 8 sub-fluxos.

A nossa proposta, apresentada neste artigo, difere-se dos trabalhos apresentado em [Sandri et al. 2015, van der Pol et al. 2012] por ser independente de protocolo, suportando o tratamento de multicaminhos para todos os fluxos que utilizam a rede Open-Flow, sem que haja a necessidade de alteração na pilha de protocolos dos *hosts*. Além disso, a definição dos caminhos a serem utilizados é automaticamente obtida pelo módulo multicaminhos proposto neste artigo, através de informações precisas sobre o plano de dados, obtidas pelo módulo de monitoramento que apresentamos anteriormente em [Rezende et al. 2015].

[Jinyao et al. 2015] propõe um *framework*, chamado HiQoS, para prover encaminhamento de dados sobre múltiplos caminhos usando a arquitetura SDN. O *framework* possui dois componentes, o de serviços diferenciados e o de roteamento em múltiplos caminhos. O primeiro componente é responsável por classificar o tráfego das aplicações de acordo com o uso estimado de largura de banda. As classificações possíveis são: vídeo com alto uso de banda; vídeo/áudio com baixo atraso; e fluxo de dados como serviço de melhor esforço. O módulo de roteamento consulta os dispositivos periodicamente, coletando a largura de banda utilizada em cada fila das interfaces dos elementos de rede. A partir dessa métrica, verifica qual a fila menos utilizada para aplicar o novo fluxo.

Em [Li and Pan 2013] é proposto um balanceador de carga para redes de data centers que suportem o protocolo OpenFlow. O balanceador de carga, proposto pelos autores como uma extensão de um controlador OpenFlow, consulta os switches periodicamente para coletar a largura de banda de cada enlace. Através da coleta da largura de banda, o balanceador define o encaminhamento para um fluxo, sendo que a construção do caminho ocorre de maneira recursiva. Em cada chamada recursiva é escolhido um switch, através da descoberta do enlace com maior largura de banda disponível e da restrição do nível de acesso. Após a definição de um caminho, o controlador aplica as regras nos switches e o fluxo passará por este caminho até o seu término.

Diferentemente da proposta apresentada neste artigo, as escolhas dos melhores caminhos em [Jinyao et al. 2015, Li and Pan 2013] baseiam-se na divisão em nível de fluxo, ou seja, um fluxo é encaminhado pelo mesmo caminho até o seu término, não havendo a divisão de um mesmo fluxo em múltiplos sub-fluxos.

#### 3. Arquitetura de Roteamento Multicaminhos

A Arquitetura SDN contempla três planos: aplicação, controle, e dados. Embora esta estrutura seja amplamente conhecida e contemple a API *Northbound* entre os planos de aplicação e controle, e a API *Southbound* entre os planos de controle e dados, apenas esta última API possui uma implementação bem estabelecida, realizada no OpenFlow.

A Figura 1 detalha a Arquitetura SDN. Os módulos em branco compõem a estru-

tura original do OpenFlow, enquanto os módulos hachurados compõem as adições propostas aqui para habilitar a solução de roteamento multicaminhos em SDN. Como pode ser observado, a adição de componentes se dá nos três planos.

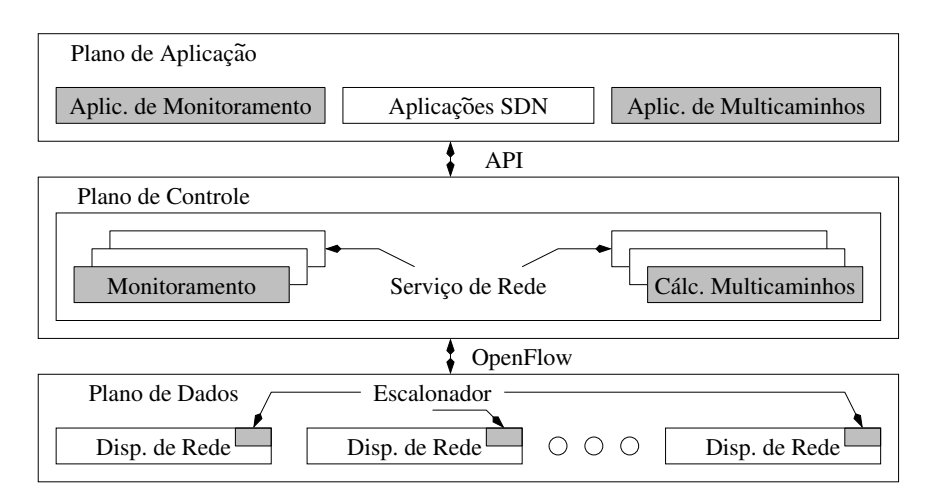

**Figura 1. Arquitetura SDN e Adições Propostas.**

No Plano de Dados, adiciona-se aos *switches* OpenFlow um escalonador de pacotes, configurado de acordo com decisões do módulo de multicaminhos proposto aqui. O Plano de Controle acomoda dois módulos adicionais. O primeiro, de monitoramento, é responsável pelo processamento e armazenamento de estatísticas dos *switches*[Rezende et al. 2015], e o segundo, Multicaminhos, pelo cômputo de multicaminhos.

De modo similar, o Plano de Aplicação acomoda duas novas aplicações. A primeira, Aplicação de Monitoramento, oferece uma interface para se observar o estado atual de todo o plano de dados, onde informações detalhadas de consumo de recursos são apresentadas em diferentes granularidades [Rezende et al. 2015]. A segunda é a Aplicação de Multicaminhos, onde os usuários podem contratar recursos de rede, indicando a largura de banda desejada para determinado fluxo, ou seja, um *baseline* de Acordo de Nível de Serviço (SLA - na sigla em inglês). Este SLA é a base para o funcionamento do módulo de multicaminhos proposto neste trabalho.

A Figura 2 apresenta maiores detalhes sobre as adições propostas para o plano de controle. Os componentes circundados pela linha pontilhada constituem módulos padrão do Floodlight [Floodlight 2014]. Embora o Floodlight esteja sendo a referência, outros controladores contemplam estruturas similares. A opção pelo Floodlight deu-se por sua natureza de código aberto, modular, com suporte a múltiplas *threads* e suporte completo para o OpenFlow nas versões 1.0 e 1.3. Devido a sua modularidade, a adição de novos módulos é bastante natural e eficiente.

O Módulo de Monitoramento é responsável pela coleta, processamento e armazenamento das estatísticas extraídas dos *switches*. Inicialmente, cabe a este módulo a recuperação da topologia da rede a partir do Módulo de Gerenciamento de Topologia nativo do Floodlight, para na sequência utilizar um mecanismo de coleta, por exemplo por *polling*, para inquirir periodicamente estatísticas nos *switches*. Mais detalhes sobre a operação do módulo de monitoramento podem ser encontrados em [Rezende et al. 2015].

O Módulo de Multicaminhos é responsável pela definição dos caminhos a se-

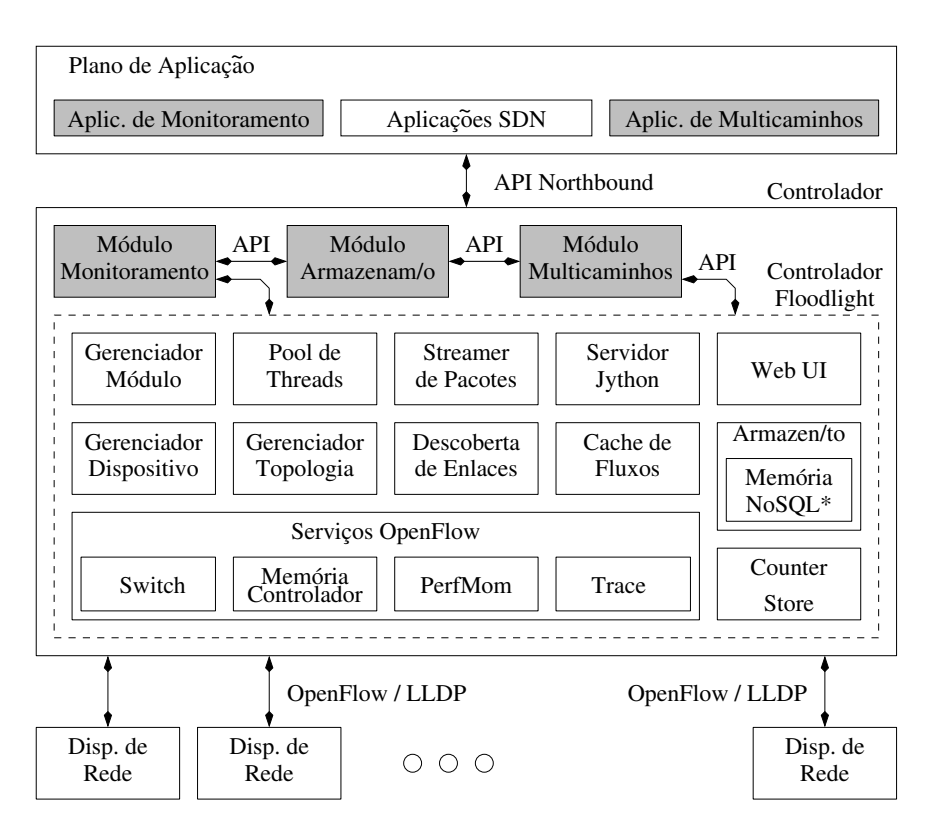

**Figura 2. Adições propostas ao Controlador Floodlight.**

rem utilizados no encaminhamento de pacotes, de tal forma a garantir o cumprimento de SLAs. Em resumo, a partir da topologia da rede obtida através do Módulo de Gerenciamento de Topologia nativo do Floodlight, considerando o SLA informado pelo usuário através da Aplicação de Multicaminhos e, inquirindo o Módulo de Armazenamento sobre a situação atual do plano de dados que foi gerada pelo Módulo de Monitoramento, o módulo de multicaminhos determina que caminho(s) pode(m) assegurar o SLA e atua no plano de dados. Detalhes do funcionamento deste módulo são apresentados na Seção 3.1.

O Módulo de Armazenamento é um banco de dados de uso geral para os módulos adicionais propostos em nosso trabalho. Nele são armazenados (i) os dados coletados pelo Módulo de Monitoramento sobre a situação atual da rede, em diversas granularidades, (ii) os SLAs acordados com os usuários, informados através da Aplicação de Multicaminhos e, também, (iii) as soluções computadas pelo Módulo de Multicaminhos.

# 3.1. Módulo de Multicaminhos

A Figura 3 exemplifica o processo de cômputo de multicaminhos. Em todas as fases ilustradas, o tráfego é encaminhado a partir de um *host* localizado atrás do vértice 1 para outro *host* localizado atrás do vértice 5. O processo inicia-se com a obtenção, por parte do módulo de multicaminhos da topologia (grafo) atual, junto ao Gerenciador de Topologias do Floodlight. Este grafo inicial é enriquecido com informações referentes a largura de banda disponível em cada uma das arestas, conforme ilustrado na Figura 3(a). É importante destacar que os enlaces são bidirecionais, apresentando medidas de largura de banda disponível em ambos os sentidos. Porém, para efeitos de clareza na Figura 3(a), apresentamos apenas as medidas de interesse para a exemplificação em curso.

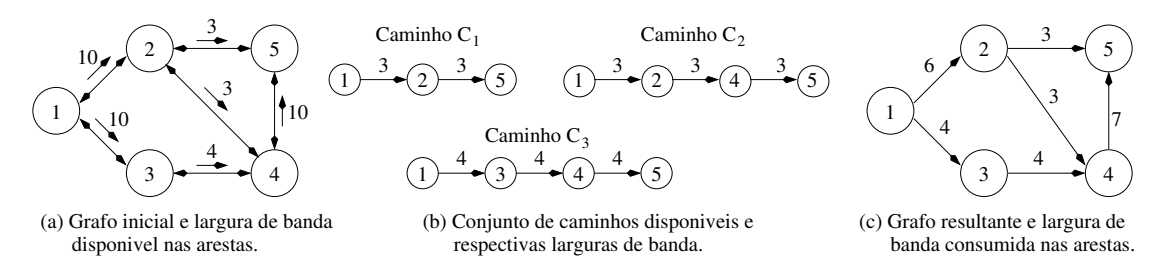

**Figura 3. Exemplo do cômputo de multicaminhos.**

A largura de banda disponível é obtida junto ao Módulo de Armazenamento, tendo sido gerada pelo Módulo de Monitoramento. Neste artigo, optamos por considerar apenas a largura de banda, mas o módulo de monitoramento é capaz de obter outras métricas, tais como o atraso experimentado em cada aresta. Todos estes valores poderiam ser utilizados para o cômputo dos multicaminhos, bem como na especificação dos SLAs dos usuários, em abordagem semelhante ao apresentado neste artigo.

A partir do grafo apresentado na Figura 3(a), e considerando o SLA informado pelo usuário, o Módulo Multicaminhos proposto dispara o processo de cálculo de caminhos entre origem e destino. Neste exemplo, consideramos que o usuário solicitou em seu SLA uma taxa fim-a-fim de 10 Mbps, e que os valores expressos em cada uma das arestas estão representados também em Mbps. Utilizando um algoritmo de cálculo de caminho mais curto (e.g. Dijkstra), o Módulo Multicaminhos encontra um caminho disponível entre a origem e destino. Cada caminho é uma sequência de arestas  $A_{i,j}$ , do vértice i para o  $i$  e largura de banda  $A_{i,i}$ .w.

Ao executar o algoritmo de cálculo de caminho mais curto pela primeira vez, o módulo obtém o Caminho  $C_1$ . Na sequência, o Módulo determina a largura de banda deste caminho aplicando a função  $LB(C_x) = argmin_{v \in C_x} v.w$ . No exemplo da Figura 3(b),  $C_1 = \{A_{1,2}, A_{2,5}\}$  e  $LB(C_1) = 3$ .

Se o valor  $LB(C_x)$  for *menor* de que a largura de banda requisitada no SLA, então  $LB(C<sub>x</sub>)$  é decrementado das larguras de banda das arestas do grafo original que compõem  $C_x$ , atualizando o grafo da rede. As arestas que atingirem o valor de largura de banda disponível zero, são removidas do grafo. O valor de  $LB(C_x)$  também é decrementado da largura de banda requisitada no SLA.

Todo o processo é repetido até que não existam mais caminhos disponíveis no grafo entre o par origem-destino ou até que o total de banda requisitado seja decrementado do grafo. No primeiro caso, determinou-se que a largura de banda requisitada não pode ser, no momento, atendida, e no segundo determinou-se um conjunto de caminhos que atendem à requisição,  $\widehat{CC}$ .

Em caso de sucesso na obtenção do conjunto  $\widehat{CC}$ , o Módulo de Multicaminhos aplicará as regras de encaminhamento necessárias ao plano de controle, utilizando dos recursos de Tabelas de Grupos e *Buckets*, disponíveis no OpenFlow. No exemplo em curso, o SLA de 10 Mbps é atendido através do conjunto  $\widehat{CC} = \{C_1, C_2, C_3\}$ , ilustrados na Figura 3(b), que permitem a geração do grafo resultante na Figura 3(c), que atende ao SLA solicitado. Cada sentido da comunicação é tratado de maneira independente, sendo possível que o SLA para o sentido *downstream* especifique uma largura de banda diferente da presente no SLA para o sentido *upstream*. Detalhes da atuação do módulo de multicaminhos no plano de dados serão apresentados na Seção 3.2, em conjunto com detalhamentos das adições propostas para o plano de dados.

Há diversas questões importantes na geração de  $\widehat{CC}$  a serem investigadas. Por exemplo, é melhor tentar identificar e usar primeiro caminhos de maior ou menor largura de banda? Com mais ou menos saltos? Quantos caminhos, no máximo? Diversas destas questões, como o fato de algumas das variantes do problema ser NP-Difícil, foram estudadas em outros trabalhos [Martens and Skutella 2006, Duhamel and Chauvet 2003], e a incorporação de tais resultados a este trabalho será objeto de trabalhos futuros.

#### 3.2. Escalonador Multicaminhos

Um *Switch* OpenFlow contém três tipos de tabelas: Tabela de Fluxo; Tabela de Grupo e Tabela de Medidas (*Meter Table*). A Figura 4 descreve o fluxo dos pacotes através de um *Switch* OpenFlow, considerando os três tipos de tabelas disponíveis, bem como posiciona entre os demais elementos o escalonador proposto neste artigo.

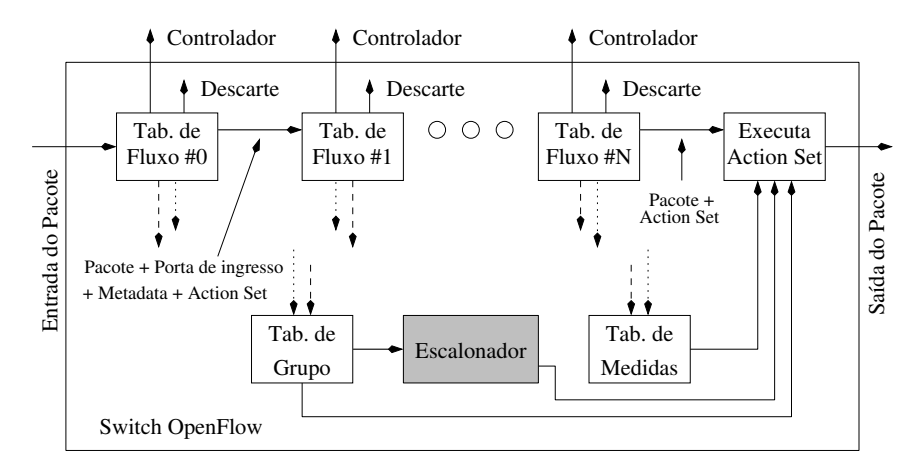

**Figura 4. Adições propostas ao Switch OpenFlow.**

Como pode ser observado na Figura 4, *switches* OpenFlow contém uma ou mais tabelas de fluxo; quando um pacote é admitido no *switch*, campos do seu cabeçalho são usados para selecionar, em ordem de prioridade, uma entrada da primeira tabela de fluxo, que descreve a ação a ser tomada para o pacote. Se nenhuma entrada for selecionada, o pacote pode ser descartado ou enviado para o controlador.

Quando ocorrer o casamento do cabeçalho com uma entrada da tabela, as instruções associadas com a entrada serão executadas. Estas instruções contém algumas ações que podem encaminhar o pacote para outra tabela de fluxo, modificar o pacote, encaminhá-lo para uma porta lógica ou física, ou mesmo direcioná-lo para um tabela de grupo ou de medidas. Especialmente para o escopo deste trabalho, a proposta é associarmos a ação de encaminhamento dos pacotes de um fluxo para a Tabela de Grupos, onde o Módulo Multicaminhos (detalhado na Seção 3.1) atua, definindo o comportamento do Escalonador proposto, destacado na Figura 4, de tal forma a atender o SLA solicitado pelo usuário, ou seja, aplicando no plano de dados o conjunto  $\widehat{CC}$  obtido.

A Tabela de Grupo é constituída por várias entradas, cada qual, permite um método distinto de encaminhamento, como *multicast* ou *broadcast*, usando um ou mais *buc-* *kets* de ação para realizar suas necessidades. Se um pacote é enviado para uma entrada de grupo, o pacote será encaminhado de acordo com o tipo de grupo. Existem quatro tipos de grupo: *indirect*, *all*, *select* e *fast failover*. O tipo *indirect* é o mais simples e neste caso o grupo suporta apenas um *bucket*. Normalmente utilizado para apoiar a convergência de forma rápida e mais eficiente. O tipo *all* copia o pacote recebido e o envia para todos os *buckets* no grupo. Normalmente usado para a transmissão e encaminhamento de *multicast*. O tipo *select* permite que os pacotes sejam distribuídos para *buckets* de acordo com um algoritmo de escalonamento. O tipo *fast failover* escolhe o primeiro *bucket* ativo e pode ser utilizado para implementar o *backup* de caminhos.

Nesta proposta, após indexação dos fluxos na Tabela de Grupo, verifica-se se o tipo de grupo é *select* ou não. Se pertencer ao tipo *select*, repassamos o pacote para que o Escalonador proposto possa definir para qual *bucket* encaminhar e este, por sua vez, define através de qual interface física o pacote será enviado. Se não for *select*, o Escalonador proposto é ignorado, e os pacotes são encaminhados conforme padrão OpenFlow.

A Figura 5 detalha o escalonador proposto, baseado na política de escalonamento *round robin*. Neste exemplo, a Tabela de Grupo contém três entradas identificadas como  $#A$ ,  $#B$  e  $#C$ , onde o número do grupo aparece após  $G#$ . Já o valor que aparece após B# representa o número do *bucket* e o número entre parênteses representa o peso do *bucket*. Por fim, o número que segue a letra I representa o número da interface de saída. Neste exemplo, o Grupo G#1 tem dois *buckets*, B#1 e B#2, com pesos 3 e 2, respectivamente. O primeiro *bucket* aponta para a interface I1 e o segundo para a interface I2. Uma estruturação similar foi definida na Figura 5 para os Grupos  $G#2$  e  $G#3$ .

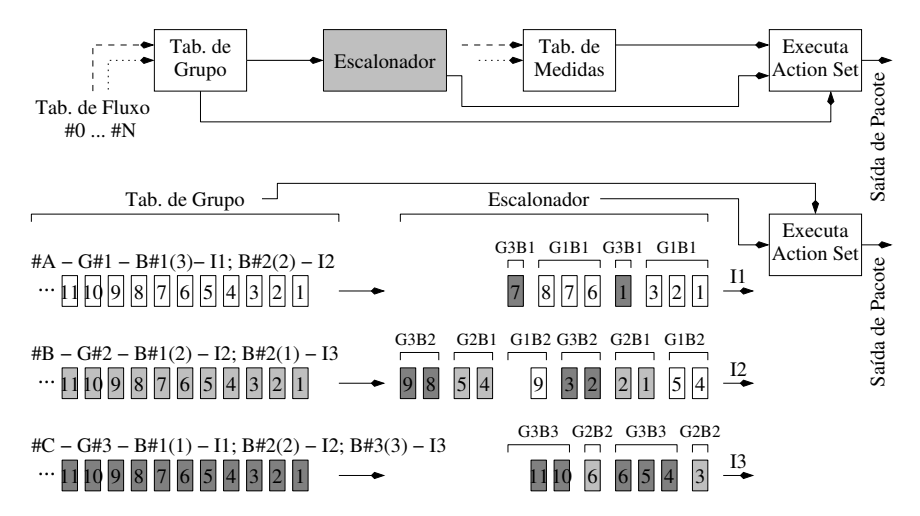

**Figura 5. Escalonador - Encaminhamento no Nível do** *Bucket* **e do Grupo.**

O tratamento dispensado para todos os pacotes recebidos em todos os três grupos está ilustrado na Figura 5. No exemplo, o escalonador envia os três primeiros pacotes do  $G#1$  para o *bucket*  $B#1$  e os dois pacotes seguintes para  $B#2$ . Os mesmos passos se aplicam para os demais Grupos  $G\#2$  e  $G\#3$ , até que todos os pacotes presentes na figura sejam escalonados.

#### 4. Avaliação Experimental

Nesta seção avalia-se o efeito de múltiplos caminhos, conforme Módulo de Multicaminhos proposto, utilizando um protótipo. Inicialmente descreve-se os cenários usados na avaliação e, posteriormente, os resultados obtidos.

#### 4.1. Cenários

Duas aplicações distintas, SCP e iPerf foram consideradas na avaliação, ambas com serviço orientado por conexão. Isto é, o TCP é o responsável por prover transferência confiável e ordenada para ambas aplicações. Conforme mencionado anteriormente, o Módulo Multicaminhos é capaz de tratar todos os fluxos que utilizam o plano de dados, sendo a opção pelo SCP e iPerf devido aos dados estatísticos apresentados pelo TCP, essenciais para as análises apresentadas nesta seção.

O uso do iPerf tem por razão a geração de tráfego enquanto se encaminha o mesmo pela rede, já no SCP os dados estão em arquivo, bastando apenas o encaminhamento pela rede. Através do iPerf é possível avaliar quanto se transfere de dados num dado intervalo fixo de tempo (90 segundos), a uma taxa definida a 100 Mbps. Já com o SCP, avalia-se o tempo de transferência de um arquivo de tamanho fixo (1Gb), a uma taxa também definida a 100 Mbps. Desta forma, temos duas aplicações que permitem análises complementares sobre o uso de multicaminhos.

As investigações comparam experimentos em topologias multicaminhos *versus* caminho único, na presença e ausência de tráfego concorrente, isto é, tráfego não gerido pelo módulo de multicaminhos e que concorre com a aplicação avaliada (SCP ou iPerf). Os cenários avaliados são os seguintes:

- (i) multicaminhos *versus* caminho único + tráfego concorrente, onde todos os caminhos apresentam o mesmo número de saltos;
- (ii) multicaminhos *versus* caminho único, onde todos os caminhos apresentam o mesmo número de saltos;
- (iii) multicaminhos *versus* caminho único + tráfego concorrente, onde cada caminho apresenta um número de saltos variado; e,
- (iv) multicaminhos, onde cada caminho apresenta um número de saltos variado;

Em todos os cenários, esboçados nas Figuras 6(a) e 6(b), as interfaces de ingresso e egresso dos *switches* e dos *hosts* têm largura de banda de 100 Mbps. Os *hosts* indicados por círculos em linha contínua geram o tráfego para a aplicação avaliada (SCP e iPerf), conforme características definidas anteriormente para tempo, tamanho de arquivo e largura de banda. Os *hosts* indicados por círculos em linha pontilhada geram o tráfego concorrente, que insere carga adicional nos caminhos compondo a topologia. Em todos os cenários, o tráfego concorrente foi gerado utilizando o iPerf, para o protocolo UDP, sendo executado durante todo o tempo do experimento, e sempre a uma taxa de transmissão fixa a 60 Mbps entre cada par de *hosts* origem-destino.

Os experimentos são conduzidos utilizando-se um servidor de *rack* com 02 processadores *quad-core* de 2.4 GHz, 64 GB de memória RAM e HD de 300 GB. Todos os cenários são executados utilizando-se o *VMware ESXi* como *hypervisor*. Todos os *hosts*, *switches* e o controlador são *Virtual Machines* (VMs) assim como também são virtuais os enlaces que os ligam. Utilizou-se o *Open vSwtich* na versão 2.3.2 [Pfaff et al. 2015] como *switch* virtual e o Floodlight 1.0 [Floodlight 2014] como o controlador (Seção 3.2). Cada VM utiliza 1 Processador Virtual, 8 GB de HD e 1 GB de RAM.

A Figura 6(a) apresenta a topologia utilizada na avaliação dos cenários (i) e (ii). Como pode ser observado nesta figura, todos os caminhos são compostos por 5 saltos (4

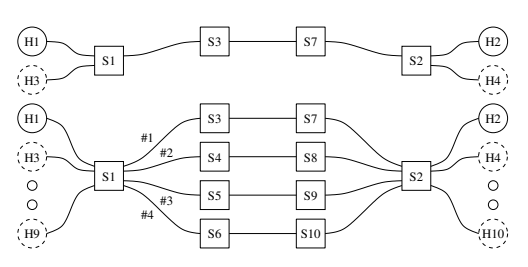

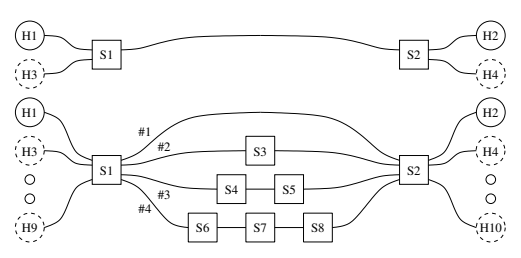

(a) Multicaminhos com 05 Saltos por Caminho vs Caminho Único.

(b) Multicaminhos com Múltiplos Saltos por Caminho.

**Figura 6. Topologias avaliadas.**

*switches*). No caminho único (topo), o tráfego da aplicação avaliada é gerado entre os *hosts*  $H_1$  e  $H_2$ , conforme características mencionadas anteriormente, e o tráfego concorrente é gerado a 60 Mbps usando o iPerf entre os *hosts H*<sub>3</sub> e H<sub>4</sub>. Para a topologia de multicaminhos (parte inferior da figura), o tráfego da aplicação avaliada também é gerado entre  $H_1$  e  $H_2$ , e cada um dos quatro caminhos recebe um tráfego concorrente de 60 Mbps, entre os pares  $\{H_3, H_4\}$ ,  $\{H_5, H_6\}$ ,  $\{H_7, H_8\}$  e  $\{H_9, H_{10}\}$ .

A Figura 6(b) contempla múltiplos caminhos entre fonte e destino, onde o número de saltos varia por caminho, ou seja, 03 saltos pelo caminho #1 até 06 saltos pelo caminho #4, incluindo caminhos menores e maiores (em número de saltos) quando comparados com a topologia simétrica. Esta figura é usada nas avaliações referentes aos cenários (iii) e (iv). De maneira equivalente aos cenários anteriores, no caminho único (topo), o tráfego da aplicação avaliada é gerado entre os *hosts*  $H_1$  e  $H_2$ , e o tráfego concorrente é gerado entre os *hosts H*<sub>3</sub> e H<sub>4</sub>. Para a topologia de multicaminhos (parte inferior), o tráfego da aplicação avaliada também é gerado entre  $H_1$  e  $H_2$ , e cada um dos quatro caminhos recebe um tráfego concorrente entre os pares  $\{H_3, H_4\}$ ,  $\{H_5, H_6\}$ ,  $\{H_7, H_8\}$  e  $\{H_9, H_{10}\}$ .

#### 4.2. Resultados

A Tabela 1 detalha o volume total de dados transferidos entre os *hosts* em MBytes, a taxa de transmissão experimentada em Mbps, o tempo total para a transferência em segundos e dados sobre o total de pacotes e total de retransmissões do TCP. Esta tabela referese aos experimentos do cenário (i), e os valores apresentados, são a média dos valores coletados em 5 execuções de cada experimento. Em todos os experimentos apresentados nesta seção o desvio padrão observado foi extremamente baixo, por exemplo, o maior valor identificado foi na ordem de 9,065E-005 para o cenário (i), justificando a opção por 5 execuções em cada caso. Nas avaliações considerando o uso de multicaminhos, o escalonador foi ajustado com uma taxa de 25% do tráfego encaminhado através de cada um dos quatro caminhos disponíveis na topologia da Figura 6(a).

Observa-se que para o iPerf, o multicaminhos possibilita a transferência de 1022 MB em 90 segundos, enquanto que no caminho único, apenas 416 MB são enviados no mesmo período. Há ganho explícito de vazão (largura de banda) na rede, experimentando 38,7 Mbps pelo caminho único e atingindo 95,22 Mpbs ao distribuir o mesmo tráfego entre os múltiplos caminhos. Ainda referente à análise do iPerf, observa-se que o caminho único, por estar saturado entre a aplicação avaliada e o tráfego concorrente, leva a um total de 0,1538% de pacotes descartados, e este volume de pacotes descartados é reduzido para 0,0512% ao utilizarmos os multicaminhos, onde os caminhos não estão saturados.

| Dados                                                             | Vazão                                            | Tempo  | <b>SEGs</b> | $SEGs*$       | $SEGs (\%)$   |  |  |  |  |  |
|-------------------------------------------------------------------|--------------------------------------------------|--------|-------------|---------------|---------------|--|--|--|--|--|
| (MBytes)                                                          | (Mbps)                                           | (seg)  | Enviados    | <b>REXMIT</b> | <b>REXMIT</b> |  |  |  |  |  |
| iPerf - Caminho Único + Tráfego de Fundo                          |                                                  |        |             |               |               |  |  |  |  |  |
| 416.00                                                            | 300929<br>382:00:00<br>0.1538%<br>38.70<br>90.00 |        |             |               |               |  |  |  |  |  |
| iPerf - Multicaminhos com 05 Saltos + Tráfego de Fundo            |                                                  |        |             |               |               |  |  |  |  |  |
| 1022.00                                                           | 95.22                                            | 90.00  | 739896      | 374:04:01     | 0.0512%       |  |  |  |  |  |
| SCP - Caminho Único + Tráfego de Fundo                            |                                                  |        |             |               |               |  |  |  |  |  |
| 1024.00                                                           | 36.80                                            | 222.00 | 742458      | 855:00:00     | 0.1150%       |  |  |  |  |  |
| SCP - Multicaminhos com 05 Saltos + Tráfego de Fundo              |                                                  |        |             |               |               |  |  |  |  |  |
| 1024,00                                                           | 92.36                                            | 93,00  | 742647      | 409:24:01     | 0.0584%       |  |  |  |  |  |
| $P(A, B, \ldots, A, A, B, \ldots, B, \ldots, A, C)$<br>$*$ DEVATE |                                                  |        |             |               |               |  |  |  |  |  |

**Tabela 1. iPerf/SCP - Multicaminhos com 05 Saltos/Caminho + Tráfego de Fundo.**

REXMIT = SEGs Retransmitidos [Fast; Forward; Slow Start].

Os resultados apresentados na avaliação do SCP, onde o tamanho do arquivo a ser transferido é fixo em 1GB (1024MB), observa-se que o uso de um caminho único, saturado pela existência do tráfego concorrente, eleva o tempo total de transmissão para 222 segundos, ao passo que ao recorrermos ao uso de multicaminhos, este tempo total de transmissão é reduzido para 93 segundos. Esta variação no tempo total, também gera uma variação na taxa média de transmissão, saindo de 36,80 Mbps de taxa efetiva no caminho único, para 92,36 Mbps no multicaminhos. Os resultados referentes ao volume de retransmissões indicam 0,1150% para o caminho único e este valor cai para 0,0584% ao utilizarmos o multicaminhos.

Ainda para o cenário da Figura 6(a), as Tabelas 2 (a) e (b) detalham os dados coletados na ausência de tráfego de fundo. Estes experimentos representam o cenário (ii) e possuem o objetivo de avaliar qual o impacto do uso de multicaminhos, quando na verdade um único caminho seria capaz de atender o SLA solicitado. Desta forma, definimos quatro conjuntos de pesos distintos para o escalonador: (a) {85%, 5%, 5%, 5%}; (b) {65%, 20%, 10%, 5%}; (c) {45%, 30%, 15%, 10%}; e (d) {25%, 25%, 25%, 25%} . Os dados apresentados referem-se a média dos valores coletados de 05 execuções em caminho único e 05 execuções para cada um dos conjuntos de pesos para o caso multicaminhos, totalizando 25 execuções.

| $(a)$ iPerf.                         |                 |                |                         |                          |                                      |                   |                 | $(b)$ SCP.     |                         |                          |                              |
|--------------------------------------|-----------------|----------------|-------------------------|--------------------------|--------------------------------------|-------------------|-----------------|----------------|-------------------------|--------------------------|------------------------------|
| Dados<br>(MBytes)                    | Vazão<br>(Mbps) | Tempo<br>(seg) | <b>SEGs</b><br>Enviados | $SEGs*$<br><b>REXMIT</b> | $SEGs (\%)$<br><b>REXMIT</b>         | Dados<br>(MBytes) | Vazão<br>(Mbps) | Tempo<br>(seg) | <b>SEGs</b><br>Enviados | $SEGs*$<br><b>REXMIT</b> | $SEGs (\%)$<br><b>REXMIT</b> |
| Caso #1 $-$ #1=100                   |                 |                |                         |                          | $Coso$ #1 - #1=100                   |                   |                 |                |                         |                          |                              |
| 1024,00                              | 95.62           | 90.00          | 743024                  | 122:00:01                | 0.0166%                              | 1024.00           | 92,36           | 93.00          | 742579                  | 150:00:01                | 0.0203%                      |
| Caso #2 - #1=85; #2=05; #3=05; #4=05 |                 |                |                         |                          | Caso #2 - #1=85; #2=05; #3=05; #4=05 |                   |                 |                |                         |                          |                              |
| 1022.00                              | 95.22           | 90.00          | 740005                  | 377:06:01                | 0.0519%                              | 1024.00           | 92,36           | 93.00          | 742619                  | 393:11:01                | 0.0546%                      |
| Caso #3 - #1=65; #2=20; #3=10; #4=05 |                 |                |                         |                          | Caso #3 - #1=65; #2=20; #3=10; #4=05 |                   |                 |                |                         |                          |                              |
| 1023.00                              | 95,34           | 90.00          | 740945                  | 376:02:01                | 0.0511%                              | 1024.00           | 92,36           | 93.00          | 742581                  | 397:18:01                | 0.0560%                      |
| Caso #4 - #1=45; #2=30; #3=15; #4=10 |                 |                |                         |                          | Caso #4 - #1=45; #2=30; #3=15; #4=10 |                   |                 |                |                         |                          |                              |
| 1024,00                              | 95.50           | 90.00          | 742394                  | 386:01:01                | 0.0522%                              | 1024.00           | 92,36           | 93,00          | 742616                  | 404:19:01                | 0.0571%                      |
| Caso #5 - #1=25; #2=25; #3=25; #4=25 |                 |                |                         |                          | Caso #5 - #1=25: #2=25: #3=25: #4=25 |                   |                 |                |                         |                          |                              |
| 1024,00                              | 95.30           | 90.00          | 740710                  | 410:04:01                | 0.0560%                              | 1024.00           | 92.36           | 93.00          | 742584                  | 406:19:01                | 0.0573%                      |

**Tabela 2. iPerf / SCP - Caminho Único vs Multicaminhos com 05 Saltos/Caminho.**

Como observado na Tabela 2 (a), o iPerf consegue gerar praticamente o mesmo volume de tráfego dentro da janela de 90 segundos, resultando em uma taxa de transmissão efetiva praticamente estável, independente do fato de usarmos caminho único ou diferentes pesos para multicamihos. Entretanto, é possível observar que o uso de multicaminhos gera uma elevação no número de retransmissões, variando entre 3,08 a 3,37 vezes o número de retransmissões identificados no caminho único.

O mesmo tipo de comportamento é observado para o SCP na Tabela 2 (b), onde o tempo total para a transmissão do mesmo arquivo de 1024MB é estável, frente ao uso de qualquer configuração. O número de retransmissões no multicaminhos varia de 2,69 a 2,82 vezes o número no caminho único, um valor ligeiramente melhor do que os apresentados nas avaliações para o iPerf (Tabela 2 (a)). A variação observada nas retransmissões quando utilizados os múltiplos caminhos, entre os diferentes pesos, é bastante sutil, sendo praticamente estáveis. Porém, indicam que o uso de multicaminhos leva a mais retransmissões, quando comparado ao uso de caminho único.

Basicamente, ao segmentarmos o fluxo em quatro sub-fluxos, o TCP torna-se mais suscetível ao envio de mensagens de reconhecimento (ACKs) duplicados, pois os segmentos chegam fora de ordem ao destinatário. Como pode ser observado, a maior taxa de retransmissão refere-se a *Fast Retransmissions*, que ocorrem quando o contador de ACKs duplicados atinge o total de três ACKs com mesmo número de reconhecimento. Ou seja, os resultados indicam que na existência de um caminho único capaz de honrar o SLA, a solução multicaminhos não é a mais indicada.

Os resultados apresentados na Tabela 3 correspondem ao cenário (iii). Da mesma forma que no cenário (i), os resultados evidenciam o ganho explícito de vazão na rede para o iPerf e de tempo de transferência do arquivo para o SCP. Em ambos os casos, há redução significativa do número de retransmissões TCP, ou seja, 0,1427% para 0,0527% para o iPerf e 0,1275% para 0,0554% para o SCP. Todos os valores são equivalentes aos valores observados no cenário (i), detalhados na Tabela 1. Estes resultados demonstram novamente que a solução de multicaminhos, em condições nas quais esta divisão de tráfego faz-se necessária, melhoram todos os aspectos da transmissão. Ou seja, quando o plano de dados não apresenta um único caminho capaz de atender integralmente o SLA solicitado pelo usuário, o uso de multicaminhos é essencial para garantir o SLA.

| Dados<br>(MBytes)                                           | Vazão<br>(Mbps)                                  | Tempo<br>(seg) | <b>SEGs</b><br>Enviados | $SEGs*$<br><b>REXMIT</b> | $SEGs (\%)$<br><b>REXMIT</b> |  |  |  |  |  |
|-------------------------------------------------------------|--------------------------------------------------|----------------|-------------------------|--------------------------|------------------------------|--|--|--|--|--|
| iPerf - Caminho Único + Tráfego de Fundo                    |                                                  |                |                         |                          |                              |  |  |  |  |  |
| 416,00                                                      | 0.1427%<br>430:00:00<br>300894<br>90.00<br>38.68 |                |                         |                          |                              |  |  |  |  |  |
| iPerf - Multicaminhos com 03 a 06 Saltos + Tráfego de Fundo |                                                  |                |                         |                          |                              |  |  |  |  |  |
| 1023.00                                                     | 95.38                                            | 90.00          | 741256                  | 387:02:01                | 0.0527%                      |  |  |  |  |  |
| SCP - Caminho Único + Tráfego de Fundo                      |                                                  |                |                         |                          |                              |  |  |  |  |  |
| 1024,00                                                     | 38.59                                            | 222,00         | 742448                  | 948:00:00                | 0.1275%                      |  |  |  |  |  |
| SCP - Multicaminhos com 03 a 06 Saltos + Tráfego de Fundo   |                                                  |                |                         |                          |                              |  |  |  |  |  |
| 1024.00                                                     | 92.36                                            | 93.00          | 742636                  | 394:17:01                | 0.0554%                      |  |  |  |  |  |

**Tabela 3. Multicaminhos com 03 a 06 Saltos/Caminho + Tráfego de Fundo.**

As Tabelas 4 (a) e (b) detalham os dados coletados para o iPerf e SCP no cenário (iv), onde os quatro conjuntos de pesos descritos anteriormente são utilizados. Neste caso, diferentemente do observado no cenário (ii), onde a topologia é toda simétrica em número de saltos, os resultados indicam certa variação referente aos número de retransmissões observadas, especialmente no Caso #1, quando o percentual de 85% de todo o tráfego é encaminhado através do caminho com menor número de saltos.

Os resultados deste cenário (iv), indicam ainda redução em número de retransmissões, frente ao observado nos resultados do cenário (ii), justificados pelo número um pouco menor de saltos totais. No cenário (ii), o tráfego entre  $H_1$  e  $H_2$  utiliza quatro caminhos com 4 *switches* em cada, em um total de 16 *switches*. No cenário (iv), o total de *switches* entre  $H_1$  e  $H_2$  cai para 14.

Em uma análise de RTT entre  $H_1$  e  $H_2$  na Figura 6(b) podemos observar o *overhead* introduzido pelo protótipo a cada novo *switch* + enlace inseridos nas topologias.

| $(a)$ iPerf.                         |                 |                         |                         |                          | $(b)$ SCP.                           |                   |                 |                |                         |                          |                             |
|--------------------------------------|-----------------|-------------------------|-------------------------|--------------------------|--------------------------------------|-------------------|-----------------|----------------|-------------------------|--------------------------|-----------------------------|
| Dados<br>(MBytes)                    | Vazão<br>(Mbps) | Tempo<br>$(\text{seg})$ | <b>SEGs</b><br>Enviados | $SEGs*$<br><b>REXMIT</b> | $SEGs (\%)$<br><b>REXMIT</b>         | Dados<br>(MBytes) | Vazão<br>(Mbps) | Tempo<br>(seg) | <b>SEGs</b><br>Enviados | $SEGs*$<br><b>REXMIT</b> | $SEGs(\%)$<br><b>REXMIT</b> |
| Caso #1 - #1=85; #2=05; #3=05; #4=05 |                 |                         |                         |                          | Caso #1 - #1=85; #2=05; #3=05; #4=05 |                   |                 |                |                         |                          |                             |
| 1023.00                              | 95.38           | 90.00                   | 741270                  | 285:04:01                | 0.0359%                              | 1024.00           | 92.36           | 93.00          | 742602                  | 288:22:01                | 0.0419%                     |
| Caso #2 - #1=65; #2=20; #3=10; #4=05 |                 |                         |                         |                          | Caso #2 - #1=65; #2=20; #3=10; #4=05 |                   |                 |                |                         |                          |                             |
| 1023.00                              | 95.36           | 90.00                   | 741163                  | 323:02:01                | 0.0442%                              | 1024.00           | 92.36           | 93.00          | 742629                  | 352:23:01                | 0.0506%                     |
| Caso #3 - #1=45; #2=30; #3=15; #4=10 |                 |                         |                         |                          | Caso #3 - #1=45; #2=30; #3=15; #4=10 |                   |                 |                |                         |                          |                             |
| 1024.00                              | 95.58           | 90.00                   | 742774                  | 321:02:01                | 0.0436%                              | 1024.00           | 92.36           | 93.00          | 742584                  | 319:07:01                | 0.0440%                     |
| Caso #4 - #1=25; #2=25; #3=25; #4=25 |                 |                         |                         |                          | Caso #4 - #1=25; #2=25; #3=25; #4=25 |                   |                 |                |                         |                          |                             |
| 1024.00                              | 95.24           | 90.00                   | 742448                  | 341:02:01                | 0.0463%                              | 1024.00           | 92.36           | 93.00          | 742599                  | 318:05:01                | 0.0436%                     |

**Tabela 4. iPerf/SCP - Multicaminhos com 03 a 06 Saltos/Caminho.**

Em uma média de 100 pings entre  $H_1$  e  $H_2$ , utilizando cada um dos caminhos ilustrados na Figura 6(b) temos: #1 - 0,469ms; #2 - 0,646ms; #3 - 0,763ms; e #4 - 0,879ms.

Embora o SLA adotado neste artigo, para desenvolvimento do Módulo de Multicaminhos, considere apenas o requisito de largura de banda, os resultados das Tabelas 4(a) e (b), indicam que variações no número de saltos e, também, variações de atraso possuem participação no comportamento de multicaminhos. Como pode ser observado pelos valores médios de RTT, o Caminho #1 apresentou o menor dos atrasos. Os resultados indicam ainda que a adição de novos *switches* aos caminhos vai aumentando de maneira similar ( $\approx 0.100$ ms) o RTT experimentado. Ao atribuir 85% do tráfego pelo caminho 1, uma parcela significativa dos pacotes tende a chegar de maneira ordenada ao destinatário, aliviando os efeitos observados nos demais casos. Estes resultados são importantes, pois indicam como os trabalhos futuros devem atuar na definição de novas heurísticas para o cômputo do conjunto  $\widehat{CC}$  pelo módulo de multicaminhos.

# 5. Conclusões e Trabalhos Futuros

Neste artigo, apresentamos proposta de módulos adicionais à Arquitetura SDN OpenFlow para roteamento multicaminhos, como forma de atender demandas de nível de serviço da aplicação. No contexto de aplicações que demandam níveis estritos de SLA, onde os efeitos de congestionamentos devem apresentar um baixo reflexo para a aplicação, as extensões propostas em nosso trabalho, em todos os níveis da Arquitetura SDN, mostraram-se eficazes.

Ao incorporarmos uma visão precisa e enriquecida do plano de dados, através do Módulo de Monitoramento [Rezende et al. 2015], o Módulo de Multicaminhos apresentado e avaliado neste artigo foi capaz de atender a largura de banda requisitada, bem como proporcionou baixo percentual de retransmissões TCP, quando comparado com o caso de caminho único sob as mesmas condições de nível de serviço.

De maneira geral, as aplicações demandam cada vez mais largura de banda e desempenho da rede, em um cenário onde novas aplicações aparecem a todo instante. Ao ofertarmos uma solução desenvolvida integralmente em nível da SDN, onde multicaminhos são gerados para qualquer tipo de fluxo de dados sem a percepção por parte das aplicações, ampliamos a gama de cenários que podem se beneficiar da solução proposta. O Módulo Multicaminhos é capaz de aglutinar fatias de largura de banda para atender a um dado nível de serviço, maximizando o uso dos recursos de rede.

Outras questões, tais como quais caminhos, com quais características, devem ser escolhidos dentre aqueles que satisfaçam um dado nível de serviço; tendo por base o número de saltos, variações de atraso, número máximo de caminhos e, outros parâmetros, constituem questões com elevado grau de complexidade, que necessitam de mais pesquisa e, por isso, constituem tópicos para futuros trabalhos.

### Agradecimentos

Os autores gostariam de agradecer ao suporte da CAPES, CNPq e Fapemig na realização deste trabalho.

#### Referências

- Duhamel, B. Vatinlen, P. M. and Chauvet, F. (2003). Minimizing congestion with a bounded number of paths. In *Proceedings of Algorithmic of Telecommunications (ALGO-TEL '03*, pages 155–160.
- Floodlight, P. (2014). http://www.projectfloodlight.org.
- Ford, A., Raiciu, C., Handley, M., and Bonaventure, O. (2013). TCP Extensions for Multipath Operation with Multiple Addresses. RFC 6824, IETF. ISSN 2070-1721.
- Foundation, O. N. (2013). OpenFlow Switch Specification Version 1.3.2.
- Jinyao, Y., Hailong, Z., Qianjun, S., Bo, L., and Xiao, G. (2015). Hiqos: An sdn-based multipath qos solution. *Communications, China*, 12(5):123–133.
- Li, Y. and Pan, D. (2013). Openflow based load balancing for fat-tree networks with multipath support. In *Proc. 12th IEEE International Conference on Communications (ICC'13), Budapest, Hungary*, pages 1–5.
- Martens, M. and Skutella, M. (2006). Flows on few paths: Algorithms and lower bounds. *Networks*, 48(2):68–76.
- Pfaff, B., Pettit, J., Koponen, T., Jackson, E., Zhou, A., Rajahalme, J., Gross, J., Wang, A., Stringer, J., Shelar, P., Amidon, K., and Casado, M. (2015). The Design and Implementation of Open vSwitch. In *12th USENIX Symposium on Networked Systems Design and Implementation (NSDI 15)*, pages 117–130, Oakland, CA. USENIX Association.
- Rezende, P. H., Coelho, P. R., Faina, L. F., Camargos, L., and Pasquini, R. (2015). Plataforma para Monitoramento de Métrica de Nível de Serviço em Redes Definidas por Software. In *Simpósio Brasileiro de Redes de Computadores e Sistemas Distribuídos*, Vitoria, ES, Brazil.
- Rezende, P. H. A. (2016). Extensões na Arquitetura SDN para o Provisionamento de QoS Através do Monitoramento e Uso de Múltiplos Caminhos. *Dissertação de Mestrado apresentada ao PPGCO/FACOM/UFU*.
- Sandri, M., Silva, A., Rocha, L., and Verdi, F. (2015). On the benefits of using multipath tcp and openflow in shared bottlenecks. In *Advanced Information Networking and Applications (AINA), 2015 IEEE 29th International Conference on*, pages 9–16.
- Thaler, D. (2000). Multipath issues in unicast and multicast next-hop selection. internet engineering task force: Rfc 2991.
- van der Pol, R., Boele, S., Dijkstra, F., Barczyk, A., van Malenstein, G., Chen, J. H., and Mambretti, J. (2012). Multipathing with mptcp and openflow. In *High Performance Computing, Networking, Storage and Analysis (SCC), 2012 SC Companion:*, pages 1617–1624. IEEE.